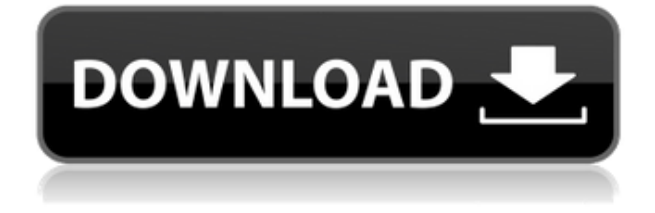

**WorldTime Crack+ With Key Free Download For PC**

Это многоплатформенное программное обеспечение, которое отображает время и часовой пояс по всему миру. Программное обеспечение поставляется с большим количеством различных опций, включая большой выбор удобных цветовых эффектов для циферблата в верхнем левом углу приложения. WorldTime управляет часовым поясом компьютера, включает в себя большой набор полезных функций, включая обновляемый список часовых поясов почти для 50 стран, установку часов простым щелчком мыши, полный контроль над настройками системы, низкую загрузку процессора, отличные удобство использования, отображение временной шкалы фотографий, режим отображения темных часов и это бесплатно. Программа

имеет дружественный интерфейс, компактный и полностью настраиваемый. WorldTime предлагает возможность отображения времени и даты на английском, китайском, французском, немецком, итальянском, японском, португальском, русском, испанском, турецком, украинском и вьетнамском языках. Индикатор показывает время, оставшееся до следующего будильника. Существует также возможность оставить время неизменным при срабатывании будильника и

изменить время при срабатывании будильника. В наших тестах программа WorldTime не вылетала и не отображала сообщений об ошибках. Он работал так, как должен был. Вы можете скачать WorldTime бесплатно, хотя в пробной версии есть небольшие дефекты. Программа была надежной и простой в обращении. Web Direct Sync Configuration Tool — это простое программное обеспечение, позволяющее сбросить настройки веб-сервера. Этот веб-сайт предлагает некоторую

информацию о том, как настроить веб-сервер Apache. Он предоставляет много документации о том, что вы можете и чего не можете делать с веб-сервером. Мы покажем вам, как настроить веб-сервер Apache, чтобы он отправлял разные веб-страницы в разные веб-браузеры. Вы также можете указать своему веб-браузеру переходить в другое место, когда он встречает страницу, которую вы не хотите, чтобы он видел. Web Direct Sync Configuration Tool — это утилита для настройки, перезапуска,

остановки, запуска и перенастройки вашего вебсервера через веб-браузер. Этот простой программный инструмент позволяет выполнять основные операции на вашем веб-сервере. Вы можете просто запустить инструмент из браузера. Большинство ваших настроек доступны из первого меню на первой странице. Контекстное меню включает в себя параметры для перенастройки вашего сервера, запуска и остановки сервера и получения информации о вашем сервере.

Web Direct Sync Configuration Tool не имеет проблем и не выдает никаких сообщений об ошибках во время наших тестов. Он побежал, как и предполагалось. Мы без проблем запускали программу на нескольких компьютерах. Инструмент работает на всех операционных системах.

**WorldTime Keygen For (LifeTime) Free Download PC/Windows**

## Эта утилита отображает время и дату в вашем местном часовом поясе. Поставляется с

различными скинами и шрифтами. Paint.NET – это инструмент для редактирования изображений, который позволяет выполнять различные операции с изображениями с помощью простого или многоуровневого интерфейса. Вы можете применять фильтры, добавлять к изображениям различные эффекты и создавать простые анимации. Интерфейс и элементы управления организованы в виде вкладок и полностью настраиваются. Слева вы можете найти две кнопки: «Макет» и «Просмотр»,

которые позволяют вам изменить макет и настройки. Paint.NET автоматически настроит внешний вид ваших изображений в соответствии с их текущими настройками. Это позволяет редактировать изображения в одном окне и одновременно просматривать результаты на экране. Кроме того, Paint.NET позволяет сохранять и распечатывать вашу работу. Приложение предлагает множество эффектов и мощный редактор изображений, который позволяет легко изменять внешний вид ваших

изображений. Управляйте своими фотографиями прекрасным способом с Paint.NET Программа проста в использовании. Вам просто нужно установить его и следовать инструкциям на экране. Программа предлагает простой интерфейс. Вы можете использовать меню или просто щелкнуть по своим файлам. Есть много функций, которые работают безотказно. Интерфейс чистый, простой в использовании и удобный. Одной из главных особенностей является возможность поиска

похожих изображений. Вы можете найти похожие изображения и сохранить их на свой компьютер. Если вам нужно изменить размер изображения, всегда можно сделать это за один раз. Кроме того, вы можете легко заставить приложение отображать другую программу или веб-сайт с помощью браузера. Paint.NET дает вам множество способов создать свою работу. Вы можете использовать все имеющиеся в вашем распоряжении инструменты для манипулирования

изображениями и изменения внешнего вида. Есть пакетный конвертер, инструменты выбора, просмотр лица, изменение размера изображения, узлы и фильтры, инструменты рисования и даже некоторые команды рисования. Вы можете редактировать свои изображения, поворачивать их или переворачивать одним щелчком мыши.Вы можете легко применять специальные эффекты, такие как кривые, эффект красных глаз или вставка. Кроме того, есть векторный инструмент и

инструмент холста, а также функция экрана и обмена. Программа является подходящим выбором для тех, кто только начал работать в Интернете или имеет базовые знания по использованию компьютера. Интерфейс Paint.NET чрезвычайно прост и удобен в использовании. Как новичок в этой области, было бы просто привыкнуть к его работе. Один 1eaed4ebc0

Демонстрационная программа WorldTime представляет собой интерактивное приложение, которое показывает время во всем мире: При запуске программы вы можете выбрать язык, на котором вы хотите видеть мировое время и способ расчета времени. Приложение WorldTime позволяет просматривать время в разных точках мира. У вас есть возможность выбрать четыре разных места для просмотра времени: Индонезия США

Россия Китай С помощью этого инструмента вы можете увидеть время в вашем регионе, время в данном регионе, а затем время в одном из заданных регионов. WorldTime также показывает разницу во времени между любыми двумя временами. Функции: Настраивается для Интернета, asp.net, приложений Windows, службы Windows или консольных приложений. Дополнительные параметры настройки (добавление, переименование, перемещение и удаление элементов и т. д.) Поддерживает локальный и

удаленный рабочий стол, а также локальный и удаленный общий доступ. Поддерживает такие действия, как фокус, выход, ошибка и многое другое. Поддерживает задержку и повторение. Поддерживает события для изменения любого элемента. Поддерживает взаимодействие с элементами из базы данных SQL. Поддерживает операции добавления, переименования и удаления. Поддерживает определяемые пользователем события. Вспомогательные элементы можно перемещать и

менять порядок. Поддерживает группы или папки элементов для легкого удаления. Много поддержки событий для регистрации, изменения и т. д. Удаляет область последних файлов, если она была настроена. Удаляет изображения при удалении элементов. Поддерживает локальный и удаленный общий доступ Поддерживает функции JQuery и CSS. Поддерживает перетаскивание. Поддерживает XP, Vista и Windows 7. Поддерживает .NET, Java, Perl, TCL, Ruby, C, Delphi и другие.

Поддерживает XP, Vista и Windows 7. Поддерживает объектно-ориентированное программирование. Поддерживает HTML-браузер в Интернете, asp.net, приложениях Windows или консольных приложениях. Поддерживает как текстовые, так и числовые элементы. Поддерживает имена, даты, время или их комбинацию. Поддерживает большое количество элементов. Поддерживает индексированные элементы. Поддерживает элементы со

значками, флажками, индикаторами выполнения, номером строки и полем со списком. Поддерживает все распространенные современные и будущие среды, включая Windows Mobile, BlackBerry OS и Apple IOS. Поддерживает Internet Explorer 6, 7, 8, 9 и 10, Firefox, Opera, Google Chrome, Safari, Internet Explorer Mobile

**What's New in the WorldTime?**

## Дата обновления: 30.04.2015 WorldTime был разработан,

чтобы предоставить быстрый и простой способ обновить время ваших часов или мира в соответствии с текущим местоположением. Он содержит значок на панели задач Windows, который позволяет быстро обновлять часы на компьютере. WorldTime использует платформу Google Earth для предоставления точной информации о местоположении. При нажатии кнопки «Обновить» открывается диалоговое окно, позволяющее вручную ввести или выбрать адрес в текущем

местоположении. WorldTime также поддерживает поиск одной из нескольких стран по их столицам, или вы можете просто использовать название. Программное обеспечение также включает в себя множество других функций, таких как возможность изменения формата даты и времени, отображение времени в 24- или 12-часовом формате, обновление времени для всех календарей или автоматическое обновление времени в зависимости от настроек часового пояса. . В целом,

WorldTime нельзя назвать сложным, но он делает то, что обещает. Если вы ищете что-то простое и надежное, WorldTime обязательно вас впечатлит. Joyful Personal Video Player это программа, разработанная для воспроизведения видео в единственном в своем роде формате. Хотя Joyful Personal Video Player не является классическим приложением на все времена для домашнего использования, он обладает самыми передовыми функциями. Joyful Personal Video Player включает в себя 2-D и 3-D

плееры, которые являются интерфейсными компонентами приложения. Используя очень простой и интуитивно понятный интерфейс, Joyful Personal Video Player позволяет воспроизводить файлы AVI, MPG, MP3, VOB и MKV на вашем ПК. Программа также может поддерживать DVD, DVD-RAM и компакт-диски. Вы можете перетаскивать файлы и папки из программного обеспечения,

чтобы начать воспроизведение. Большинство функций Joyful Personal Video Player позволяют настраивать файлы и папки, а

также добавлять в файлы собственные вступительные и завершающие видеоролики. Joyful Personal Video Player включает в себя множество опций.Вы можете настроить отображение видео, настроить параметры цвета, вручную отрегулировать громкость звука, а также включить или отключить звуковую дорожку. Более того, вы можете вручную обрезать видеокадр и разместить его на экране. Изображение плеера тоже можно настроить, как и его иконку. Joyful Personal Video

Player очень прост в навигации, и в его работе нет существенных недостатков. С другой стороны, вы можете использовать все его функции, не испытывая никаких проблем.

ПК (Windows 7, 8 или 10) Intel i5 или i7 2,2 ГГц, 6 ГБ ОЗУ, GTX 970 или AMD Radeon R9 290 (3 ГБ видеопамяти), 4 ГБ ОЗУ графического процессора Выделенный твердотельный накопитель емкостью 160 ГБ (или аналогичный) Конфигурация системы 5.1 или выше (Windows 10) Mac (10.10 или выше) Процессор Intel i5 с тактовой частотой 2,6 ГГц или процессор Intel i7 с тактовой частотой 2,8 ГГц, 8 ГБ ОЗУ, AMD Radeon R9 290 (3 ГБ

## видеопамяти), 4 ГБ графического процессора